## EE 477 PROJECT 1

Install SpringCharts® demo version and follow Chapter 7: Clinical Tools in the textbook (Byron R. Hamilton, Electronic Health Records, second edition, McGraw Hill, 2011). Prepare a report containing the screenshots of the results of implementing the exercises in the chapter (Ex. 7.1- $7.8$ ).

# **Clinical Tools**

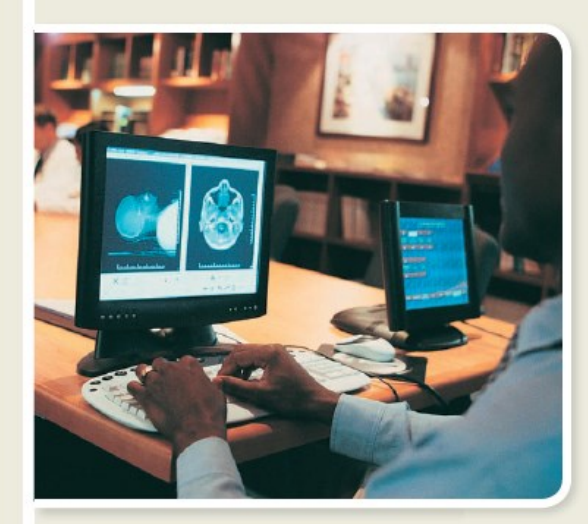

## **Learning Outcomes**

After completing Chapter 7, you will be able to: LO 7.1 Create and conduct a chart evaluation item LO 7.2 Describe how to order a test in the office visit screen LO 7.3 Understand the function of the E&M coder LO 7.4 Demonstrate how to add items to a superbill LO 7.5 Create and administer a patient instruction sheet

- LO 7.6 Describe how to add a care plan to an office visit
- LO 7.7 Perform a drug allergy check
- LO 7.8 Understand the purpose of the draw program
- LO 7.9 Demonstrate how to import a document to a patient's chart

#### **What You Need to Know**

To understand Chapter 7 you

- will need to know how to:
- Open a patient's chart • Open a new office visit
- Navigate in an Office Visit screen
- · Add new pop-up text
- Refresh pop-up text
- Create a routine slip

### **Key Terms**

Terms you will encounter in Chapter 7:

**Care Plan Chart Evaluation** Superbill **Wellness Screenings**